The book was found

## **Using The CSS3 Mobile Pack For Adobe Fireworks CS5**

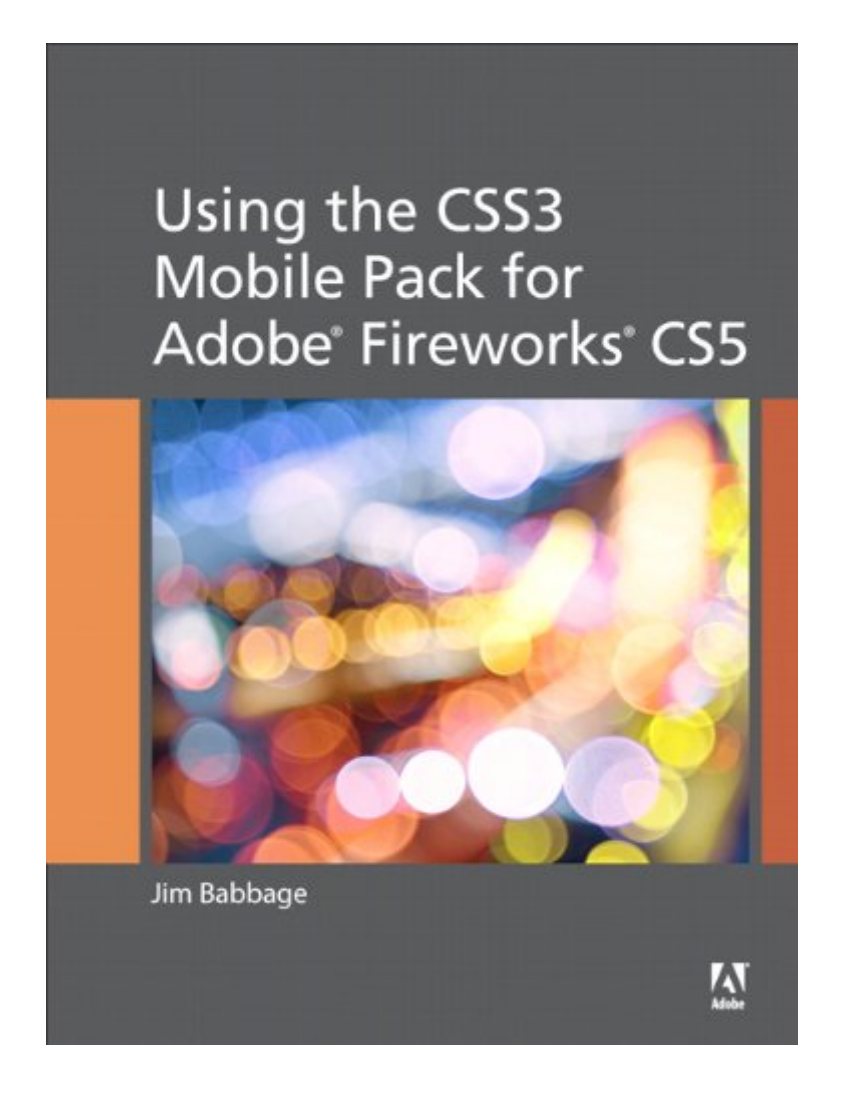

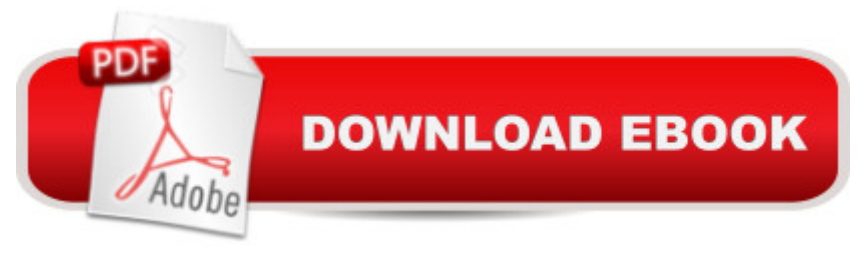

## **Synopsis**

This eBook is a step-by-step walk-through of the CSS3 mobile pack for Adobe® Fireworks® CS5/5.1. Showcasing the increased potential of Fireworks as a design and prototyping tool for mobile and web development, the CSS3 mobile pack includes two new tools: the CSS3 Property Panel and the jQuery Mobile Theme Skinning tool. The extension is geared toward designers familiar with Fireworks and Dreamweaver who want to transform their vision into designs across various screen sizes, browsers, and mobile devices, all while using the latest web standards. With real-world applications for each new tool, this book shows designers how to utilize CSS3 properties in a web page design and create and customize a simple jQuery Mobile site in Fireworks. Covers the two new tools included in the CSS3 Mobile Pack extension: CSS3 Property Panel: Convert Fireworks artwork to pure CSS markup. If what you create using vectors and other attributes is supported by CSS3, you can use Fireworks to generate the CSS and copy it to the clipboard, allowing you to paste the code directly into your style sheet, where you can apply it to an HTML element, id, or class. jQuery Mobile Theme Skinning: Use to create or modify a theme for a jQuery Mobile website. Then preview and export the new or updated theme, complete with corresponding CSS and Sprites, out to your website.

## **Book Information**

File Size: 1361 KB Print Length: 66 pages Simultaneous Device Usage: Up to 5 simultaneous devices, per publisher limits Publisher: Adobe Press; 1 edition (November 3, 2011) Publication Date: November 3, 2011 Sold by:Â Digital Services LLC Language: English ASIN: B0063GBU3G Text-to-Speech: Enabled X-Ray: Not Enabled Word Wise: Not Enabled Lending: Not Enabled Enhanced Typesetting: Enabled Best Sellers Rank: #2,445,912 Paid in Kindle Store (See Top 100 Paid in Kindle Store) #43 in $\hat{A}$  Books > Computers & Technology > Digital Audio, Video & Photography > Adobe > Adobe #3215 in Kindle Store > Kindle Short Reads > Two hours or more (65-100 pages) > Computers & **Technology** 

## Download to continue reading...

Using the CSS3 Mobile Pack for Adobe Fireworks CS5 The Web Collection Revealed Standard [Edition: Adobe Dreamweave](http://ebooksupdate.com/en-us/read-book/0bAX5/using-the-css3-mobile-pack-for-adobe-fireworks-cs5.pdf?r=JTRKuz5yxCuU5RcvQQiUSpnwYdB%2B1PQ6L3F%2FP3cdHLc%3D)r CS5, Flash CS5 and Fireworks CS5 (Adobe Creative Suite) The Web Collection Revealed: Adobe Dreamweaver CS5, Flash CS5, Fireworks CS5, Standard Edition The Graphic Designer's Digital Toolkit: A Project-Based Introduction to Adobe Photoshop CS5, Illustrator CS5 & InDesign CS5 (Adobe Creative Suite) Adobe Dreamweaver CS5.5 Studio Techniques: Designing and Developing for Mobile with jQuery, HTML5, and CSS3 Adobe Dreamweaver CS5: Complete (Adobe CS5  $\hat{a}$  " Shelly Cashman Series  $\hat{A}$ ®) Dreamweaver CS5 Digital Classroom, (Covers CS5 and CS5.5) HTML5, CSS3, and jQuery with Adobe Dreamweaver CS5.5 Learn by Video Adobe Fireworks CS5 Classroom in a Handbook (Includes CD) Exam Ref 70-480 Programming in HTML5 with JavaScript and CSS3 (MCSD): Programming in HTML5 with JavaScript and CSS3 Mobile Apps Made Simple: The Ultimate Guide to Quickly Creating, Designing and Utilizing Mobile Apps for Your Business - 2nd Edition (mobile application, ... programming, android apps, ios apps) The Web Collection Revealed, Standard Edition: Adobe Dreamweaver CS6, Flash CS6 and Fireworks CS6 (Adobe CS6) Flash Professional CS5 and Flash Catalyst CS5 For Dummies Fireworks MX: Inside Macromedia (Macromedia Fireworks) Learn Adobe InDesign CC for Print and Digital Media Publication: Adobe Certified Associate Exam Preparation (Adobe Certified Associate (ACA)) The Design Collection Revealed: Adobe Indesign CS4, Adobe Photoshop CS4, and Adobe Illustrator CS4 Learn Adobe Animate CC for Interactive Media: Adobe Certified Associate Exam Preparation (Adobe Certified Associate (ACA)) Learn PHP 7: Object Oriented Modular Programming using HTML5, CSS3, JavaScript, XML, JSON, and MySQL Adobe After Effects CS5 Digital Classroom, (Book and Video Training) Adobe After Effects CS5 Classroom in a Book

<u>Dmca</u>